Generate Schema From Xml Eclipse
>>>CLICK HERE<<<

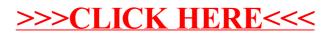